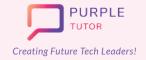

## Learning Path For **EARLY ACHIEVERS**

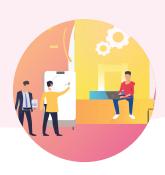

## 2D ANIMATION AND GAME DESIGN USING JAVASCRIPT

During these classes, the students will explore the drawing commands of JavaScript and create beautiful landscapes and drawings. They will then learn how to create sprites, manipulate their properties and use events to create animations and interactive games.

| SESSION | CONCEPT                                       | SKILLS                                                                                   |
|---------|-----------------------------------------------|------------------------------------------------------------------------------------------|
| 01      | Revisiting The Cartesian<br>Coordinate System | <b>Exploration</b> Explore the JavaScript platform, basic drawing commands.              |
| 02      | Shapes And Angles                             | Creativity, Decomposition Create art by superimposing shapes.                            |
| 03      | Adding Colors                                 | Creativity, Decomposition Create colorful art using JavaScript commands.                 |
| 04      | Variables, Random Numbers                     | Numeracy, Computation Use random numbers to get different outputs.                       |
| 05      | Formative Assessment                          | Assessment Of Learning                                                                   |
| 06      | Functions In JavaScript                       | Abstraction Define and use functions specific tasks in their code.                       |
| 07      | Draw Loop And Animations                      | Generalization, Pattern Recognition Write code to create animated shapes.                |
| 08      | Counter Pattern And Sprite Animations         | Numeracy, Decomposition Use the counter pattern to animate sprites.                      |
| 09      | Conditionals                                  | Logic, Decision Making Use conditionals to control the sprite's behaviour and movements. |
| 10      | Formative Assessment                          | Assessment Of Learning                                                                   |

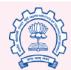

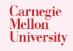

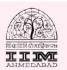

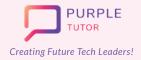

## Learning Path For **EARLY ACHIEVERS**

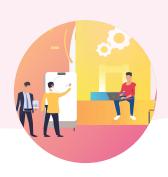

| 11 | Events With Mouse Click                 | Logic, Generalization Use mouse events to create a simple clicker game.                                                        |
|----|-----------------------------------------|----------------------------------------------------------------------------------------------------|
| 12 | Events with Keys                        | Logic, Generalization Use key events to control the sprite using keyboard keys.                                                |
| 13 | Upload New Sprites                      | Creativity Learn how to upload and edit sprites.                                                                               |
| 14 | Create Multiple Sprites Using<br>Arrays | Logic, Generalization  Differentiate between variables and arrays.  Learn the concept of Arrays to create multiple sprites.    |
| 15 | Game Design Process                     | Algorithms, Decomposition  Plan the interface, layout and create UI of the game, Add variables to store the game score.        |
| 16 | Single Player Game<br>Development       | Generalization, Persistence Write the UX code for the game.                                                                    |
| 17 | Multi Player Game<br>Development        | Generalization, Persistence Plan and create a multi-player game.                                                               |
| 18 | Platform Jumper Game                    | Generalization, Persistence Plan and create a platform jumper game.                                                            |
| 19 | Project Work - I                        | Logic, Persistence, Creativity While applying the learned concepts of JavaScript, write code for different levels of the game. |
| 20 | Project Work - II                       | Logic, Persistence, Creativity While applying the learned concepts of JavaScript, write code for different levels of the game. |
|    |                                         |                                                                                                    |

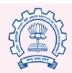

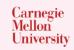

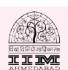

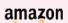